#### **Informationen**

#### **Allgemeiner Hinweis zu Layoutprogrammen**

Sie benötigen ein Layoutprogramm, mit dem Volltonfarben (Sonderfarben) als Farbmodus angelegt werden können (z.B. InDesign, Illustrator, QuarkXPress, CorelDraw, etc.), Office-Programme und Bildbearbeitungsprogramme sind bei diesem Produkt für die Druckdatenerstellung nicht geeignet!

# **Digitaltransferdruck**

Bitte liefern Sie Ihre Daten im Maßstab 1:1 ausschließlich im PDF/X-4 Format.

Legen Sie Schriften und Logos vektorisiert an.

Achten Sie darauf, Ihre Datei im CMYK-Farbmodus anzulegen.

#### **Ihr Druckbild wird weiß hinterdruckt.**

Grafikelemente und Hintergründe, die in der Druckdatei nicht als Weiß gedruckt werden sollen, müssen als Transparenzen definiert werden.

# Verwendung der Farbe "Weiß" (WHITE) als zusätzliche Farbe

# 

- Weiße Elemente müssen mit einer Volltonfarbe 100% eingefärbt sein.
- Die Volltonfarbe muss **WHITE** benannt werden.
- Achten Sie auf die korrekte Schreibweise.
- Volltonfarben müssen einen Tonwert von 100% haben (keine Farbraster oder Halbtonwerte verwenden).

- Verwenden Sie ausschließlich Vektorgrafiken (keine Pixeldaten).
- Grafikelemente und Hintergründe müssen ebenfalls als Volltonfarbe definiert sein.

**Arbeitshandschuhe Nitril Druckbereich 5,0 cm x 3,5 cm**

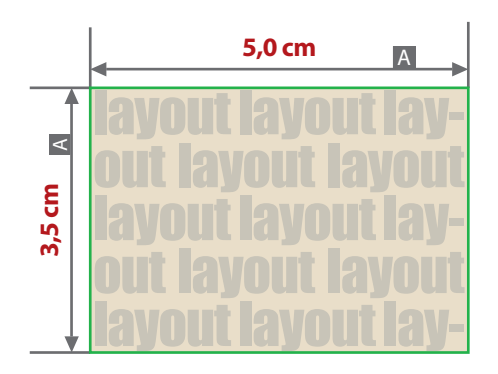

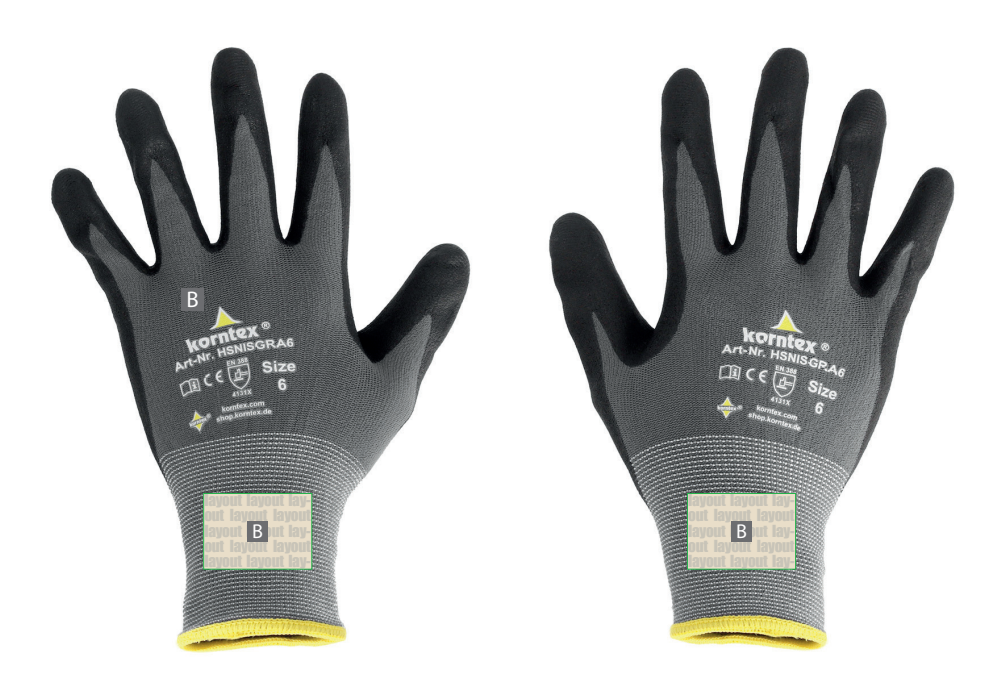

Zeichnungen sind nicht maßstabsgetreu

A = Maximale Motivgröße

- (Datenformat)
- B = Motivbereich auf Produkt

## **Datenanlieferung:**

- als PDF/X-4-Datei
- bevorzugt vektorisierte Schriften und Logo
- Druck CMYK  $+$  WHITE
- WHITE zählt als Farbe
- keine grafischen Effekte wie z. B. Verläufe, Raster, Schlagschatten nutzen
- Mindestschrifthöhe 1 mm (Kleinbuchstabe)
- Mindestlinienstärke 1 mm
- Bildauflösung mindestens 300 ppi

Hinweis zur Platzierung des Drucks: Das Motiv wird mit der Unterkante in Richtung Bündchen ausgerichtet! Gleiches Motiv auf beiden Handschuhen

## **Verwendung der Farbe "Weiß" (WHITE)**

Weiße Elemente müssen mit einer Volltonfarbe 100% eingefärbt sein. Das Farbfeld muss WHITE benannt werden. Bitte achten Sie auf die Schreibweise.

Ihr Druckbild wird weiß hinterdruckt. Grafikelemente und Hintergründe, die in der Druckdatei nicht als Weiß gedruckt werden sollen, müssen als Transparenzen definiert oder mit einem Photoshop-Beschneidungspfad versehen werden.